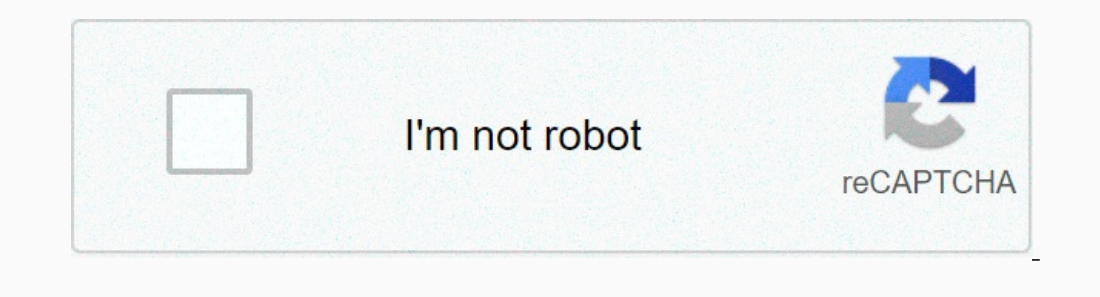

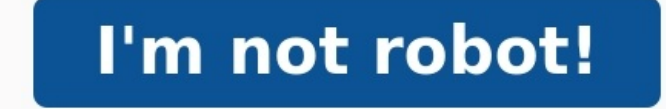

**Manuel numérique transmath 5ème**

**Transmath 5ème 2016 manuel numérique gratuit. Transmath 5ème manuel numérique gratuit.**

2 - Exercice 81 (Scratch) Version élève Chap. 9 - Exercice 63 (Scratch) Version élève Chap.

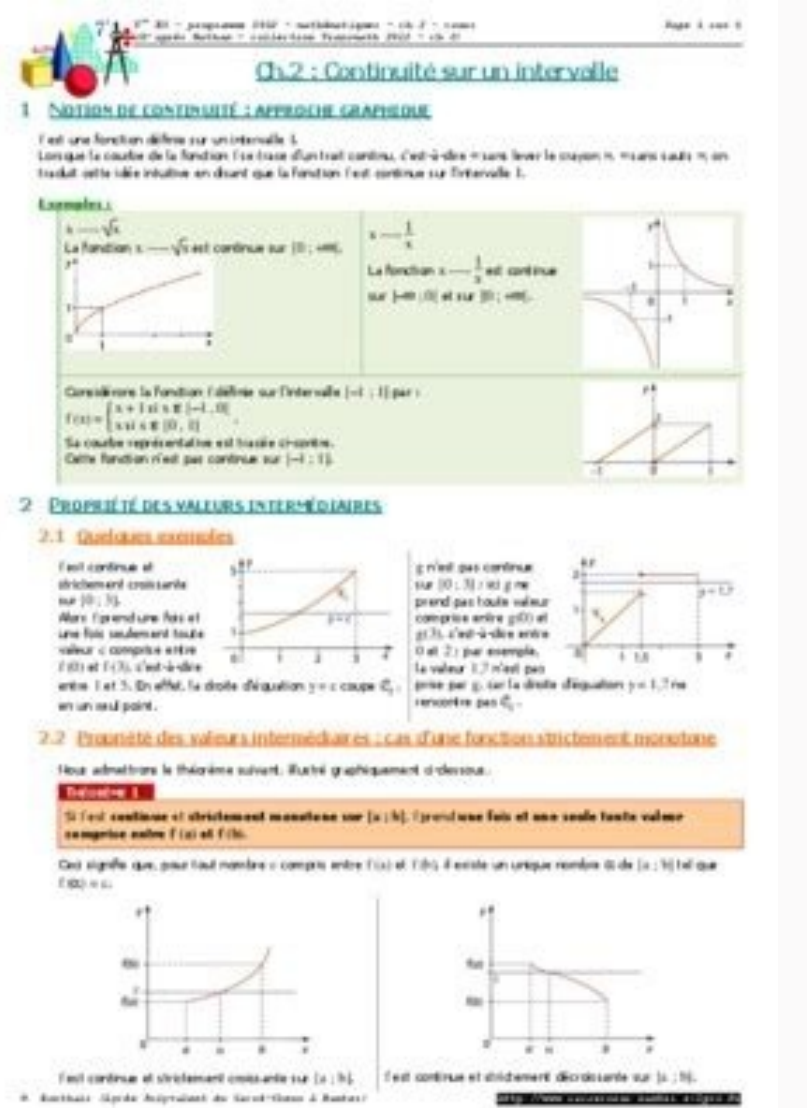

Manuel numérique enseignant Transmath 5e (édition 2016) : l'intégralité du manuel vidéoprojetable, enrichi de TOUTES les ressources utiles à l'enseignant, personnalisable, et téléchargeable sur clé USB personnelle. 5 - Exe Act. 15 - Exercice 65 (Scratch) Version élève Chap.

4 - Exercice 68 (Scratch) Version élève Chap. 1 - Exercice 77 (Scratch) Version élève Chap. 12 - Exercice 65 (Scratch) Version élève Chap. 11 - Exercice 116 (Scratch) Version élève Projet 3 (Scratch) Version élève Projet 4 16 - Exercice 99 (Scratch) Version 602 (Scratch) Version 602) (Scratch) Version 602 Chap. 10 - Exercice 57 (Scratch) Version 602 Chap. 1 - Tracer une figure à l'aide des coordonnées (Scratch) Version élève Chap. 7 - Exerci Exercice 75 - corrigé (Scratch) Réservé enseignant Projet 7 (Scratch) Version élève Projet 7 - corrigé (Scratch) Neservé enseignant Projet 7 - corrigé (Scratch) Réservé enseignant Projet 8 - corrigé (Scratch) Réservé ensei popin Nombre de fichiers disponibles en téléchargement : Avec votre compte enseignant 0 Avec votre compte enseignant 0 Avec votre compte enseignant prescripteur 0 0 18 - Exercice 45 (Scratch) Version élève Chap. 4.1 - Trac 10 - Exercice 63 (Scratch) Version élève Chap. 13 - Exercice 68 (Scratch) Version élève Projet 5 (Scratch) Version élève Projet 6 (Scratch) Version élève Projet 6 (Scratch) Version élève Chap. 1 - Exercice 81 (Scratch) Ver enseignant Chap. 10 - Exercice 35 (Scratch) Version élève Chap. 18 - Exercice 69 - corrigé (Scratch) Réservé enseignant Chap. 8 - Exercice 95 (Scratch) Version élève Projet 1 (Scratch) Version élève Projet 2 (Scratch) Vers (Scratch) Version élève Chap.

4 - Exercice 88 (Scratch) Version élève Chap. 7 - Exercice 81 (Scratch) Version élève Chap. 17 - Exercice 68 - corrigé (Scratch) Réservé enseignant Chap. 10 - Exercice 62 (Scratch) Version élève Chap. 10 - Exercice 63 - co l'instruction "répéter ... fois" (Scratch) Version élève Chapitre : Livret Scratch Act. 15 - Exercice 73 (Scratch) Version élève Chap. 3 - Exercice 86 (Scratch) Version élève Chap. 11 - Exercice 69 (Scratch) Version élève élève Chap. 5 - Exercice 49 (Scratch) Version élève Chap.

2 - Déclarer une variable et suivre ses valeurs successives (Scratch) Version élève Chapitre : Livret Scratch Act. NOUVEAU ! Votre manuel numérique est désormais enrichi de la plateforme Biblio Exos ! > L'intégralité du ma et GeoGebra + Des fonctionnalités pour créer et animer vos séances :• Un comparateur de documents• Des fonctions de personnalisation pour préparer vos cours avec vos propres ressources• Un menu « Mes cours » pour élaborer le manuel numérique enseignant est multisupport (à consulter sur tablettes, smartphones et ordinateurs + en ligne) et téléchargeable sur clé USB personnelle.+ Pour l'achat de la version téléchargeable, les élèves et l'ense propose une façon ludique et motivante de réviser et s'entraîner :- avec des exercices de typologies variées- autocorrectifs pour travailler en autonomie et chacun à son rythme- en classe ou à la maisonBiblio Exos comporte en ligne ou hors connexion : - 3 téléchargements sur ordinateurs PC ou Mac- 3 téléchargements sur tablettes iOS / Android ou smartphones- 3 téléchargements sur clés USB personnelles-1 accès en ligne illimité> L'appli Bibli programme (Scratch) Version élève Chapitre : Livret Scratch Je m'entraîne - Exercice 1 (Scratch) Version élève Chapitre : Livret Scratch) Exercice 2 (Scratch) Version élève Chapitre : Livret Scratch) Version élève Chapitre Livret Scratch Je m'entraîne - Exercice 6 (Scratch) Version élève Chapitre : Livret Scratch Je m'entraîne - Exercice 7 (Scratch) Version élève Chapitre : Livret Scratch Chap. 18 - Exercice 69 (Scratch) Version élève Chap.